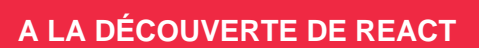

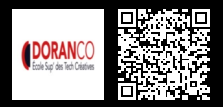

# **A LA DÉCOUVERTE DE REACT 2000 € HT** (tarif inter) | REF : -DÉV941 TARIF SPÉCIAL : particuliers et demandeurs d'emploi

React est un Framework JavaScript libre et open source qui permet de créer des applications Web, sites Web dynamiques

# **PROGRAMME**

#### Introduction à REACT

- Présentation de la bibliothèque REACT.
- Avantages de l'utilisation de REACT pour le développement web.
- Exemples de projets REACT.

# Prise en main de REACT

- Configuration de l'environnement de développement.
- Création d'une application REACT.
- Utilisation des composants REACT.

# Comprendre les concepts clés de REACT

- Les composants et leur utilisation.
- Le state et son utilisation.
- Les props et leur utilisation.
- Les cycles de vie des composants.

### Utilisation avancée de REACT

- Gestion des événements.
- Navigation entre les composants.
- Utilisation de Redux avec REACT.

# Développement de projets REACT

- Application pratique des connaissances acquises dans les modules précédents.
- Développement d'un projet REACT en groupe.
- Déploiement d'un projet REACT sur un serveur.

### **Conclusion**

- Récapitulatif des connaissances acquises.
- Pistes d'approfondissement pour aller plus loin avec REACT.
- Retour sur les projets développés en groupe.

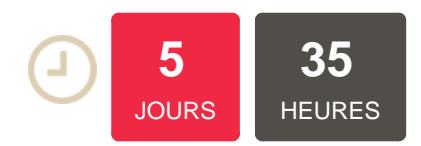

# **OBJECTIFS**

Maîtriser les fonctionnalités de la dernière version de ReactJS, la technologie JavaScript de Meta ? Développer des applications web avec ReactJS ? Créer des composants web complexes rapidement ? Application SinglePage avec React.JS et Typescript ? Optimiser les performances d'une application ReactJS

# **PUBLIC | PRÉREQUIS**

### PUBLIC

Développeurs, intégrateurs,

# webmasters

PRÉREQUIS

Connaitre le langage JavaScript Notions en architecture

# **INFOS PRATIQUES**

**HORAIRES DE LA FORMATION** de 9 h 00 à 12 h 30 et de 13 h 30 à 17 h 00

#### **MÉTHODOLOGIE PÉDAGOGIQUE**

Théorie | Cas pratiques | Synthèse **MODALITÉS D'ÉVALUATION** Évaluation qualitative des acquis tout au long de la formation et appréciation des résultats

# **DATES ET LIEUX**

**Aucune session ouverte**

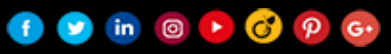